### UNIVERSIDADE FEDERAL DA PARAIBA

CENTRO DE ClENCIAS E TECNOLOGIA

**RELAT**<5RIO **D E ESTAGI O PAR A CONCLUSA O D O CURS O D E GRADUA L AO-: E M PROCESSAMENT O D E DADO S** 

**ESTAGIARI O** 

**EVANILD O NOGUEIR A D E SOUS A** 

 $\texttt{SUPERVISOR}$ 

**HERMES PESSOA FILHO** 

**ORIENTADO R** 

**ROBERT O D E ALMEID A BATIST A RAMO S** 

LOCAL

UNIVERSIDADE FEDERAL DA PARAIBA NOCLEO SETORIAL**<sup>D</sup> <sup>E</sup>** COMPUTAgAO - **JOA O PESSO <sup>A</sup> DAT A** 

01.02. /8 a 01.05.78

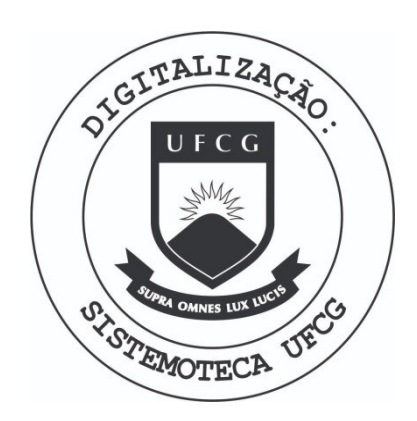

Biblioteca Setorial do CDSA. Março de 2021.

Sumé - PB

# **INDIC E**

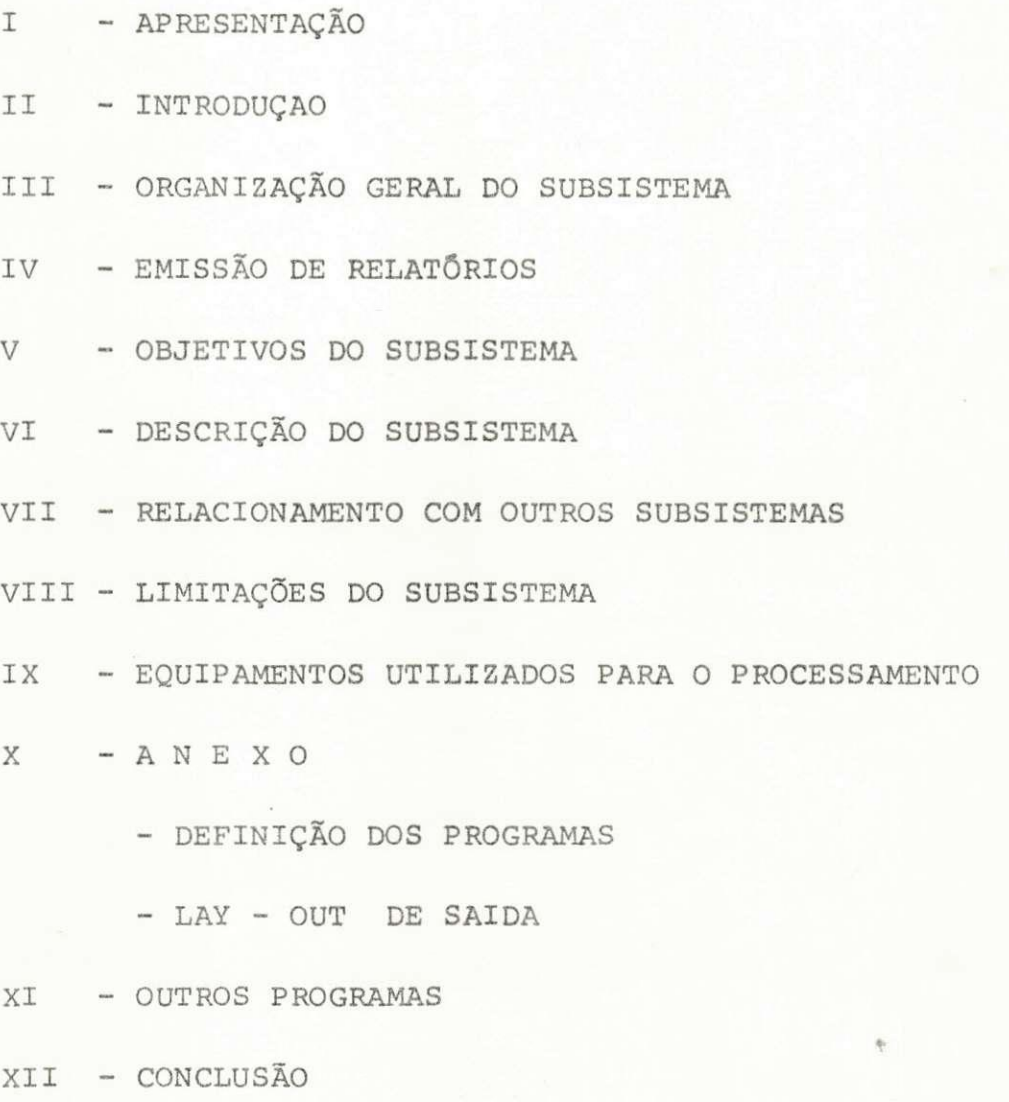

XII I - PARECER DA COORDENADORIA

### APRESENTAQAO

Neste boletim são mostrados os trabalhos realizado no Estágio Supervisionado, com o objetivo de cumprir as determi nações da Coordenadoria do Curso de Graduação em Processamento de Dados da Universidade Federal da ParaTba - UFPb.

0 Estágio foi efetivado, no Nucleo Setorial de Com putação (NSC) pertencente à Universidade Federal da Paraíba, de João Pessoa, no período compreendido entre 19 de Fevereiro a 19 de Maio do ano corrente, com uma carga horária de oito horas diarias, dando no somatorio geral um total de 480 (quatrocentas e Oitenta) horas.

De forma obrigatoria, o estagio Supervisionado e pedido como complemento para a formação dos Tecnologos em Pro cessamento de Dados.

Durante os três meses de estagio, o mesmo deu-me oportunidade de realizar várias tarefas envolvendo conhecimen to como Analise, Programação, Documentação e Implantação do Sub sistema Histórico, onde tive no ensejo de testar os meus conhe cimentos, adquiridos no decorrer do Curso de Graduação de Pro cessamento de Dados.

#### INTRQDUgAO

Este subsistema tem como finalidade atender a um pedido feito pela Pro-Reitoria de Planejamento (PROPLAN) da UFPb, foram feitos levantamentos no Cadastro Histórico da Universidade Federal da Paraiba no periodo compreendido entre 701 a 780.

0 mesmo subsistema fornece 4 (quatro) relações das disciplinas dos alunost

- Sem Reprovação
- Com Uma Reprovação
- Com Duas Reprovações
- Com Mais de Duas Reprovações

Consta incluido neste relatório outros programas féitos como uma extensao do referido subsiste ma e ainda por sua vez uma complementacao do nosso ' estágio supervisionado

Em termos de aprendizagem tivemos ao nosso inteiro dispor 2 (dois) Centros de Processamento de Dados, o Núcleo Setorial de Computação (NSC) em João Pessoa e o Núcleo de Processamento de Dados (NPD) ambos pertencentes a Universidade Federal da Paraiba.

### ORGANIZACAO GERAL DO SUBSISTEMA

#### SUBSISTEMA HISTORICO

Temos aqui uma visão global do subsistema, o mesmo é desenvolvido apartir de uma pesquisa fei ta no Cadastro Histórico da Universidade Federal da Paraiba, no periodo compreendido entre 701 a 780, logo a seguir o programa HISTOR cria um arqui vo em Fita Magnetica este por sua vez classificado por inscrição do aluno.

Em seguida com auxílio de um SORT interno é criado um novo arquivo também em Fita Magnética classificado por disciplina.

Temos o programa RELATOS que alem de pro cessar todas as informações necessárias faz uma ' pesquisa em outro arquivo Disco Magnetico, e por fim a emissão dos relatórios.

Veja a seguir o Diagrama

### EMISSAO DE RELATORIOS

### OBJETIVO

Emitir os relatorios abaixo:

- Relação das Disciplinas dos Alunos Sem Reprovacao
- Relação das Disciplinas dos Alunos Com Uma Reprovação
- Relação das Disciplinas dos Alunos Com Duas Reprovações

He Relação das Disciplinas dos Alunos Com Mais de Duas Reprovações

OBSERVAÇÃO: Os relatórios acima mencionados darão condições suficiente para futuras pesquisas e cri ação de novas informações no Cadastro de His torico da UFPb.

TEMP O :

O tempo desenvolvido deste subsistema teve 1 como inicio 01/02/78, tendo o mesmo seu prazo de implantacao em 01/03/78.

### PESSOAL ENVOLVIDO NO DESENVOLVIMENTO DESTE SUBSISTEMA

0 subsistema HISTORICO no seu desenvolvimenteve as seguintes pessoas: ANCELMO ALMEIDA LIMA e EVANIL DO NOGUEIRA DE SOUSA os quais exerceram as funcoes de Analista, Programadores, Perfuradores etc.

### OBJETIVOS DO SUBSISTEMA

Este subsistema processado atraves do computador tem por objetivo algumas informações necessárias para a Pro-Reitoria de Planejamento (PROPLAN) da UFPb.

0 mesmo será de suma importância para o setor de pesquisa devido ao seu conteudo de informações, e ainda ' fornece uma ampla abertura gerando assim um novo campo de trabalho no setor de Computação.

### ETAPAS DO DESENVOLVIMENTO DO SUBSISTEMA

- 1 Levantamentos de informações a respeito do desenvolvimento.
- 2 Levantamentos de dados que irão alimentar o subsistema.
- 3 Criação dos arquivos
	- Cadastro Historico classificado por inscri cao
	- Cadastro Historico classificado por discipiin a
- 4 Perturação
	- Relação de todos os Centros e Departamen tos

### DESCRigAO DO SUBSISTEMA

A finalidade principal deste subsistema é:

- Dar uma visão global sobre o indice de reprovação por disciplina de toda Universidade, sabendo-se assim quais as disciplinas de maior ou menor indice de reprova cao

### ORGAO BENEFICIADOS

Os orgãos beneficiados com a implantação deste subsistema é a Pro-Reitoria de Planejamento (PROPLAN) e o Nucleo Setorial de Computação (NSC) os quais estão localizados na Universidade Federal da Paraiba, na cidade de Joao Pessoa - Pb.

Em fim toda Universidade sera beneficiada pelo fato de ser o inicio de uma série de trabalhos que poderão surgir no setor de pesquisa.

### RELACiONAMENTO COM OUTROS SUBSISTEMAS

### SUBSISTEMA HISTORICO

O subsistema HISTORICO do Nucleo Setorial de Computação (NSC), mantem interfase com o subsistema ' MATRICULA o qual pertence ao Controle Acadêmico da UFPb.

Tem ainda por sua vez relacionamentos bastan te estreito com outros subsistemas do Sistema Controle Acadêmico da Universidade em João Pessoa.

### LIMITAQOES DO SUBSISTEMA

Quanto ao volume de registros projetados para este subsistema foi de 450 (Quatrocentos e cin quenta) registros de 25 (Vinte e cinco) posiçoes para cada registro.

Sendo assim o prório limite do subsistema HISTORICO È o cadastro Historico da UFPb.

O aumento do numero de informações nos arquivos devem ser tomadas as seguintes precauções:

> 19 - O aumento do arquivo será feito de acordo com o Cadastro Historico . t

29 - Outras alterações serão feitas de conformidade com o Cadastro Historico.

### EQUIPAMENTOS UTILIZADOS PARA 0 PROCESSAMENTO

No processamento deste subsistema toi utilizado um computador IBM - 370 modelo "145" com as segumtes ' caracteristicas :

- 19 Capacidade de armazenamento 256 K Bytes de mem5ria.
- 29 Leitora-rerturadora de cartões, com capacidade de ler ou perfurar 1.100 cartões de 80 ' (oitenta) colunas por minuto.
- 39 Impressora de 1.100 linhas por minuto de 133 (cento e trinta e tres) caracteres por linha.
- 49 O sistema operacional utilizado é o OS/VS1.
- 59 Foi utilizados meios fisicos de apropriação de dados:

- Cartão de 80 (oitenta) colunas

69 - Quantos aos arquivos todos foram gravados em Fitas Magneticas.

### SUBSISTEMA HISTÓRICO

### DEFINIQAO DOS PROGRAMAS

Temos a seguir as Definições dos programas com os respectivos esquema de entrada e de saida, os quais compõem o Subsistema HISTORICO do Controle Aca dêmico do Núcleo Setorial de Computação sediado em Joao Pessoa - Pb.

( Veja a seguir )

NÚCLEO DE PROCESSAMENTO DE DADOS

Função:

Frequência\_

 $N^2$ 

 $01$ 

 $04$ 

 $\circ$ 

DEFINICÃO DE PROGRAMA Sistema CONTROLE ACADEMICO Analista ANCELMO/EVANILDO Linguagem COBOL Subsistems HISTORICO Programador ANCETMO/EVANILDO Data  $\frac{1}{2}$  $\sqrt{ }$ Programa \_\_\_ "RELATOS"  $NSC - JP$ Usuário PERIODO: 1970 a 1977 Este programa ler o arquivo CAJ2 (Fita Magnetica) classificado pelo codigo da disciplina e gera qua tro (4) RELATORIOS das disciplinas dos alunos sem reprovação, com uma, com duas e mais de duas respectivamente. Tambem ler um arquivo em DISCO MAGNETICO para ter acesso ao nome da disciplina. Da UFPb - Universidade Federal da Paraiba Sequência Esquema de entradas e saídas: CAJ2 370 CAD-DISC **RELATOS**  $REI-1$  $REL-2$  $REL-3$  $REL-4$ DESCRIÇÃO VOWU N O M E DO ARQUIVO Arquivo em Fita Magnetica contendo as CAJ2 seguintes informações: INSC-ALUNO, PERIODO, COD-DISC, CREDITO, NOTA  $\alpha$ SITUACAO. RELATORIO Saida em impressora os mesmos contendo as seguintes informações: CODIGO NOME-DISC, MATRICULADOS, APROVADOS, REPROVADOS, DISPENSADOS e OUTROS. TRANCAMENTOS

UFPB

**CONVENÇÃO** I=INPUT O = OUTPUT W = WORK  $U = UPDATE$ 

OUTROS = REPROVADOS+TRANCAMENTOS+DISPENSADOS

MOD. 011

### DESCRIgAO DO PROGRAMA "EVANCEL"

Este programa ler um arquivo em CARTÃO e faz uma crítica à determinada massa, estando a mesma assim descriminada:

> CARTAO-1 - implantação CARTÃO-2 - alteração **CARTAo**-3 - cancelamento  $CARTÃO-4 - anulação$

Este programa é composto do arquivo CARTÃO como entrada e dando assim a saida em um rela tório com as devidas ocorrências.

Pertence este programa ao subsistema de MATRICULA do Controle Acadêmico do Nucleo Setorial de Computação da UFPb, em João Pessoa - Pb.

Veja a seguir a documentação deste programa

NÚCLEO DE PROCESSAMENTO DE DADOS

 $\ddot{\mathbf{r}}$ 

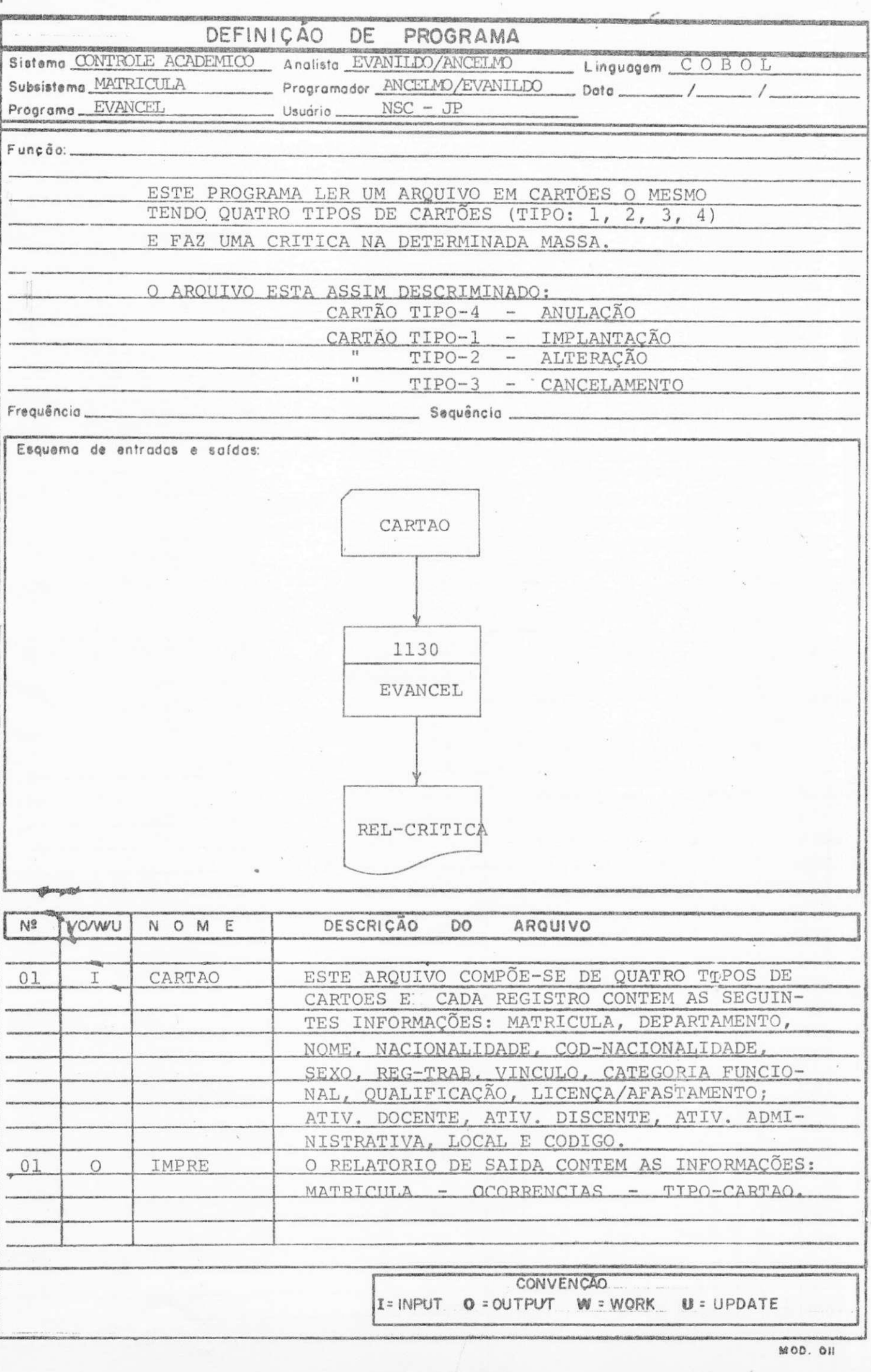

UFPB

### DESCRICAO DO PROGRAMA "CRITICA"

Este programa ler um arquivo em CARTAO e faz uma critica de uma determinada massa a qual poderá ser aleatória ou sequencial.

A referida massa esta assim descriminada:

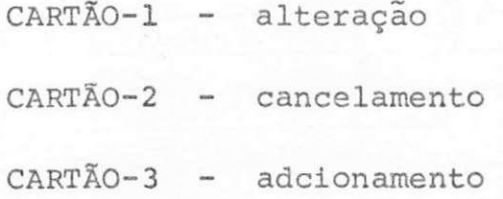

O mesmo compõe-se de um arquivo em CARTÃO ' como entrada, dando assim saida pela própria console ' do computador 1130.

Este programa pertence ao subsistema MATRI - CULA do Controle Acadêmico do Núcleo Setorial de Compu tacao da UFPb em Joao Pessoa.

Veja a seguir a documentação deste programa.

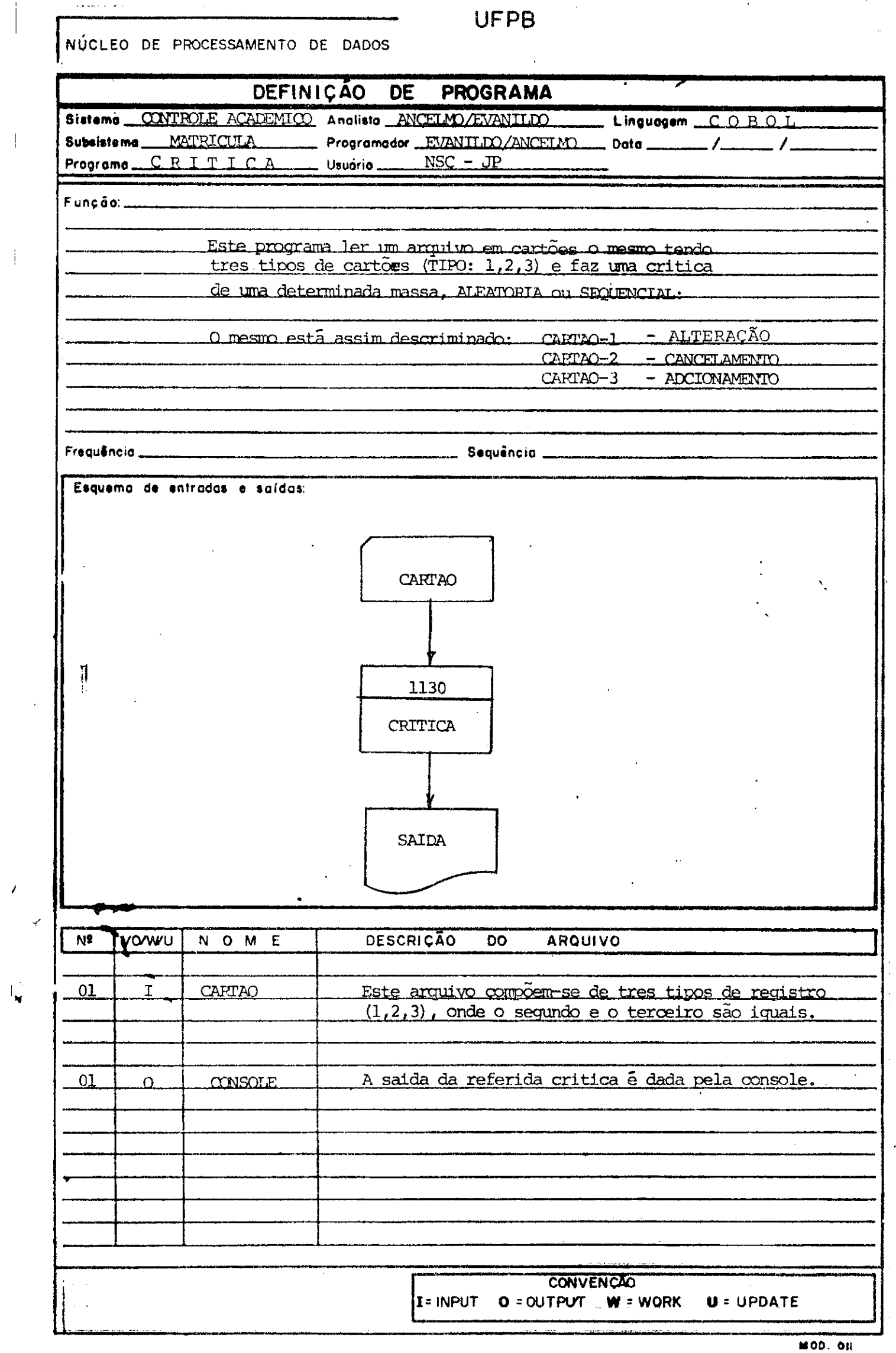

 $\begin{bmatrix} 1 \\ 1 \\ 1 \\ 1 \end{bmatrix}$ 

 $\hat{\mathbf{F}}$ 

 $\hat{\mathbf{I}}$ 

 $\ddot{\phantom{0}}$ 

 $\frac{1}{\sqrt{2}}$ 

### DESCRIÇÃO DO PROGRAMA "SINGELl"

Este programa ler um arquivo em Fita Magnética (CAJDPP21) , o mesmo dar o numero de disciplinas por HORA-AULA e no final dar o total geral.

Tem-se como entrada um outro arquivo em CARTAO o qual fornece os nones de todos os cursos da Universidade e como saida um relatorio .

Este programa foi feito para o subsistema MATRICULA do Controle Academico do Nucleo Setorial de Computação da UFPb, em João Pessoa - Pb.

Veja a seguir a documentação deste programa

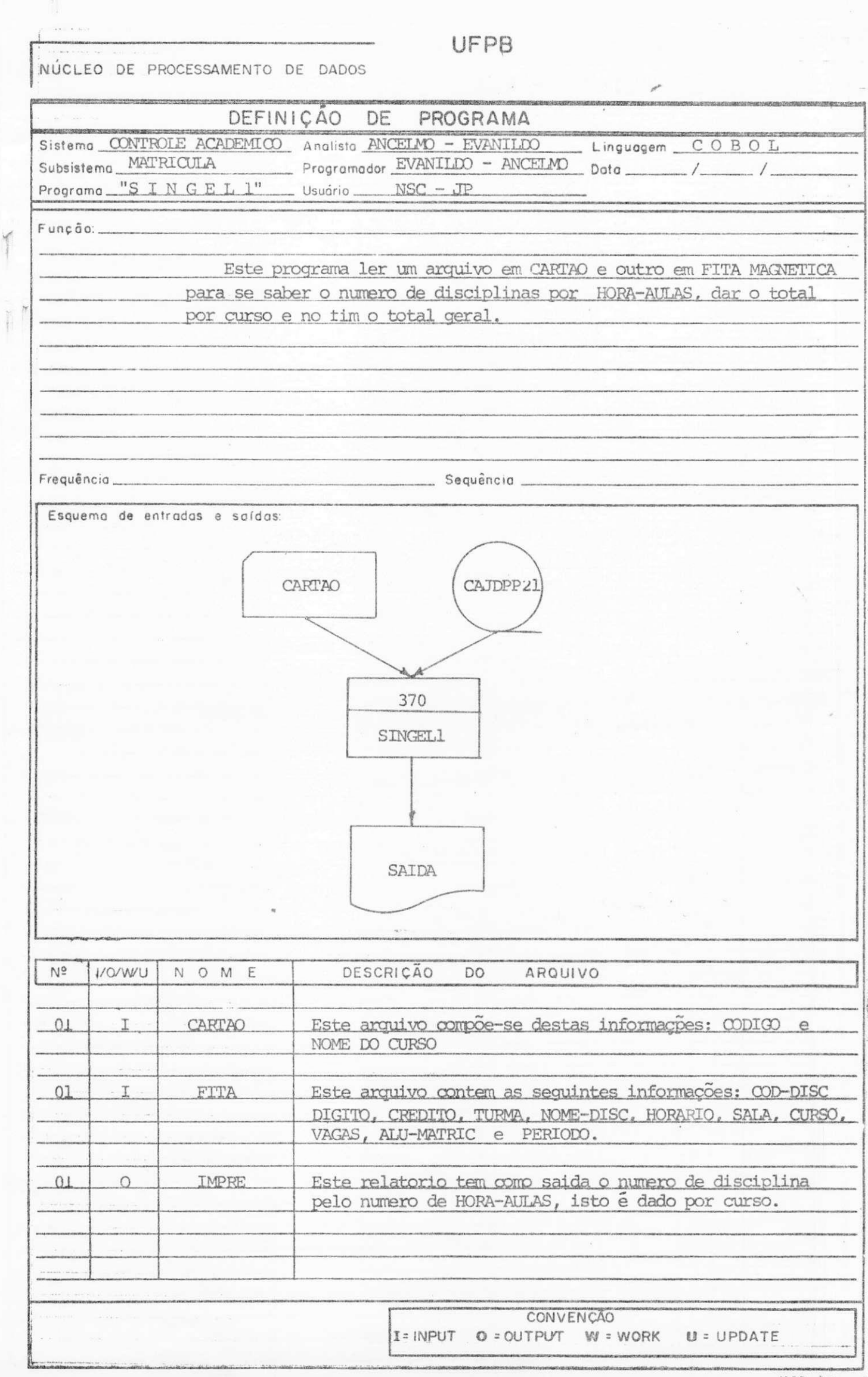

 $\sim$ 

### **DESCRICAQ** DO PROGRAMA. "SINGEL2"

Este programa ler um arquivo em Fita Magnetica (CAJDPPla), o mesmo dar o numero de disciplina levancb em consideração o numero de HORA-AULA, o total é dado por depar tamento, por centro e no final o total geral.

Tem-se ainda como entrada um arquivo em CARTAO o qual fornece o name de todos os departamentos e dos cen tros e como saida um relatório.

Este programa foi feito para o subsistema MATRICULA do Controle Academico do Nucleo Setorial de Computação da UFPb, em Joao Pessoa - Pb.

Veja a seguir a documentação deste programa

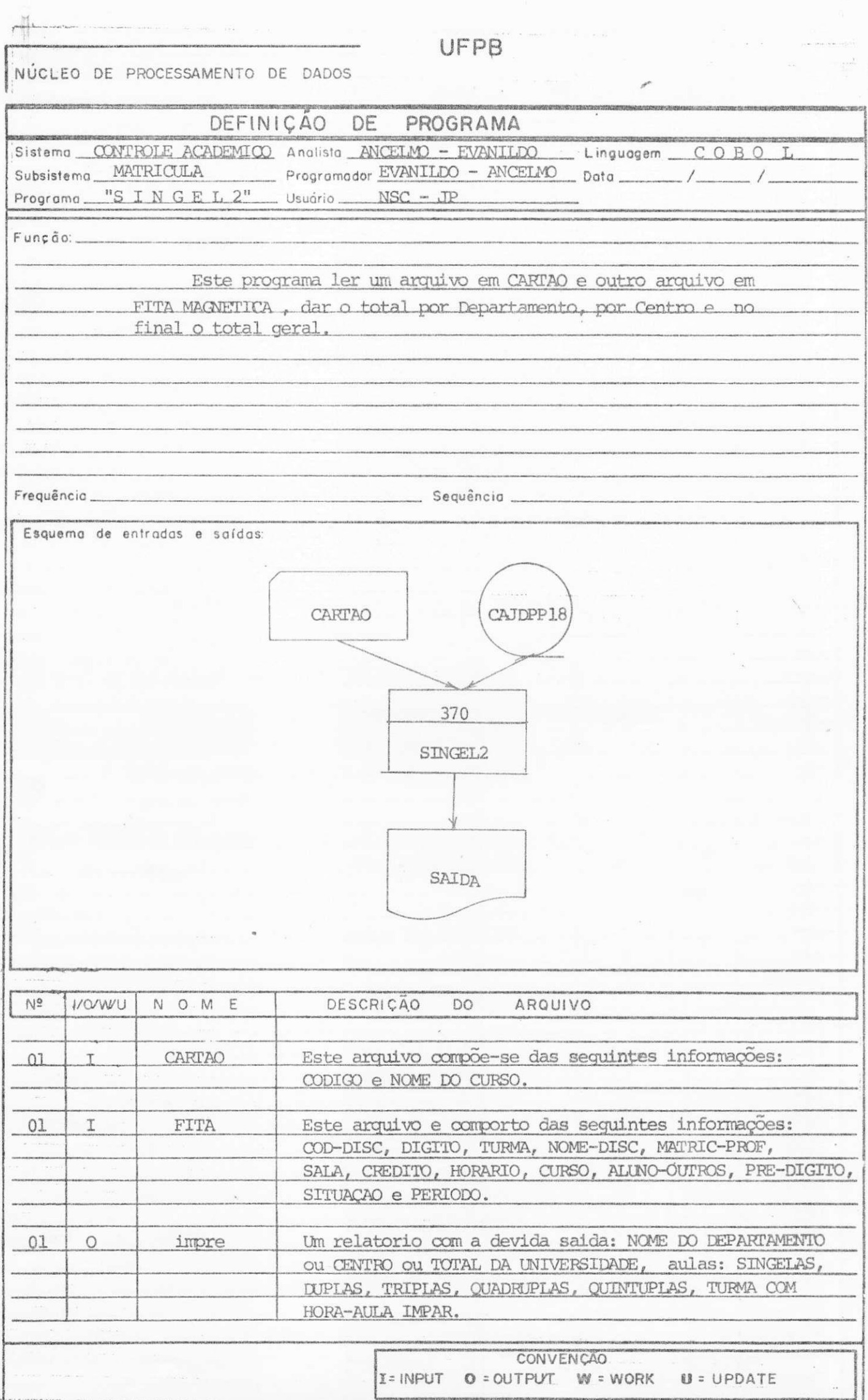

 $\overline{1}$ 

### DESCRigAQ DO PROGRAMA "CREDIT1"

Este programa ler um arquivo em Fita Magnetica (CAJDPP20), o mesmo dar o numero de disciplina levando em consideração o número de CREDITOS, é dado o total parcial ' curso e no final o total geral.

Tem-se como entrada um arquivo em CARTÃO, o qual fornece os names dos departamentos de toda Universidade.

Este programa foi feito para o subsistema  $\blacksquare$ MATRICULA do Controle Academico do Nucleo Setorial de Com putacao da UFPb, em Joao Pessoa - Pb.

Veja a seguir a documentação deste programa

t

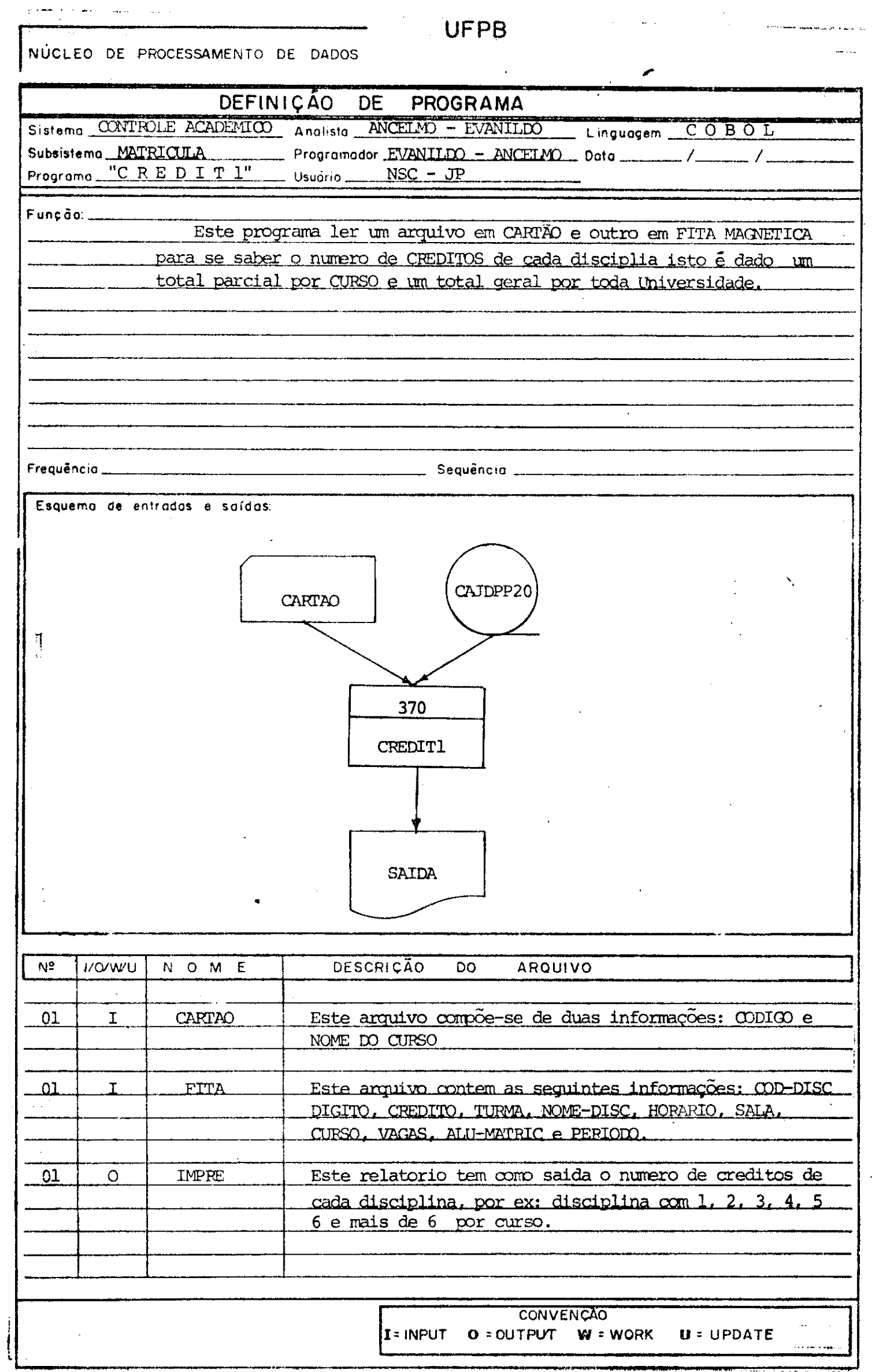

 $\mathbf{f}$ 

### CESCRigAO DO PROGRAMA "CREDIT2

Este programa ler um arquivo em Fita Magnetica **(CAJDPP19)**, o mesmo dar o numero de disciplina levando em consideração o numero de CREDITOS, é dado o total parcial ' por departamento, por centro e no final o total geral.

Tem-se ainda como entrada um arquivo em CARTAO o qual fornece o nome de todos os departamentos da Universidade.

Este programa foi feito para o subsistema MATRICULA do Controle Acadêmico do Núcleo Setorial de Computação da UFPb, em João Pessoa - Pb.

Veja a seguir a documentacao deste programa

UFPB NÚCLEO DE PROCESSAMENTO DE DADOS DEFINICAO DE PROGRAMA Sistema CONTROLE ACADEMICO Analista ANCELMO - EVANILDO Linguagem COBOL Subsistema MATRICULA Programador EVANILDO - ANCELMO Data / / / / / Programa "C R E D I T 2" Usuário \_\_\_ NSC - JP  $F$ unção: $-$ Este programa ler um arquivo em CARTAO e outro arquivo em FITA MAGNETICA, dar o total por Departamento, por Centro e no final o total geral. Frequência \_ Sequência \_ Esquema de entradas e saídas: CARTAO CAJDPP19 370  $\sqrt{2}$ CREDIT2 SAIDA  $N^2$ **UWVO** DESCRICÃO DO N O M E ARQUIVO Este arquivo compõe-se das seguintes informações: 01 I CARTAO CODICO e NOME DO CURSO.  $01$  $T$ **FITA** Este arquivo é composto das seguintes informações: COD-DISC, DIGITO, TURMA, NOME-DISC, MATRIC-PROF, SALA, CREDITO, HORARIO, CURSO, ALUNO-OUTROS, PRE-DIGITO SITUACAO e PERIODO. Um relatorio com a devida saida: NOME DO DEPARTAMENTO  $01$  $\circ$ IMPRE OU CENTRO OU TOTAL DA UNIVERSIDADE, 1 CREDITO, 2 CREDITOS, 3 CREDITOS, 4 CREDITOS, 5 CREDITOS e TURMA COM CREDITOS IMPARES. CONVENÇÃO I= INPUT O = OUTPUT W = WORK  $U = UPDATE$ MOD. OII

### DESCRICAO DO PROGRAMA "DESVIO"

Este programa ler um arquivo em Disco Mag netico, o mesmo separa todas as informações por area ( I, II e III ), levando em consideração os alunos do periodo 772.

Calcula o Coeficiente de Rendimentos Esco lar, considerando os alunos de códigos 1 e 2 (APROVADO e REPROVADO), calcula tambem a média aritmetica dos Coe ticiente e o Desvio Padrão pelas respectivas áreas, dan do a saida atraves de DISPLAY:

Este programa pertence ao subsistema MATRI-CULA do Controle Acadêmico do Núcleo Setorial de Computação da UFPb, em Joao Pessoa - Pb.

Veja a seguir a documentação deste programa

NÚCLEO DE PROCESSAMENTO DE DADOS

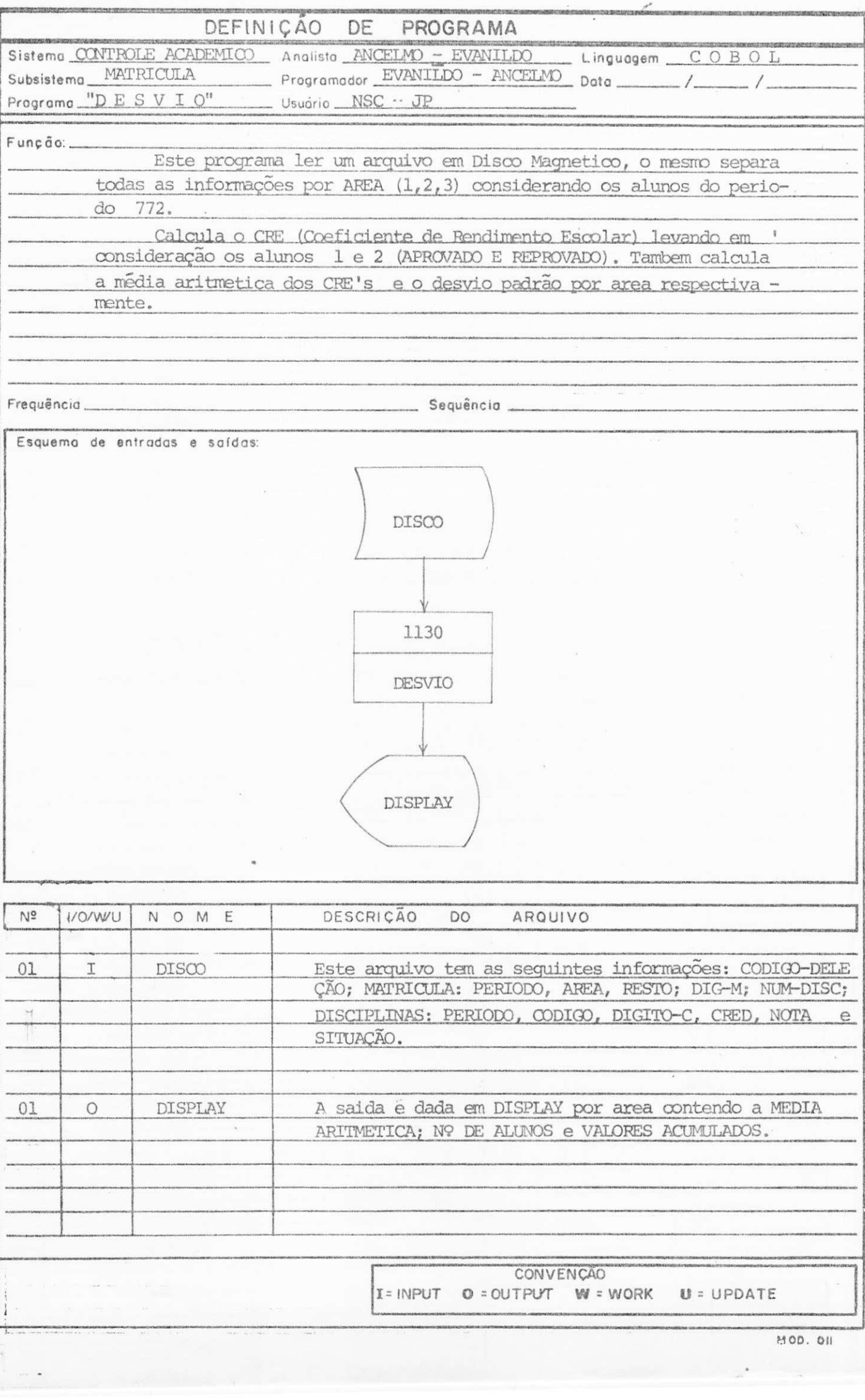

**UFPB** 

### DESCRlgAO DO PROGRAMA "PESSOAL"

Este programa ler um arquivo em Fita Magnetica (DOCØØ7), o mesmo faz uma pesquisa no referido cadastro, dando assim o total geral do corpo Docente da Universidade em níveis de: CATEGORIA FUNCIONAL, QUALIFICAÇÃO e SEXO.

Tem-se ainda como entrada um arquivo em CARTAO o qual fornece o nome de todos os departamentos da UFPb.

Este programa foi teito para o subsistema MATRICULA do Controle Acadêmico do Nucleo Setorial de Computação sediado em João Pessoa - Pb.

Veja a seguir a documentação deste programa

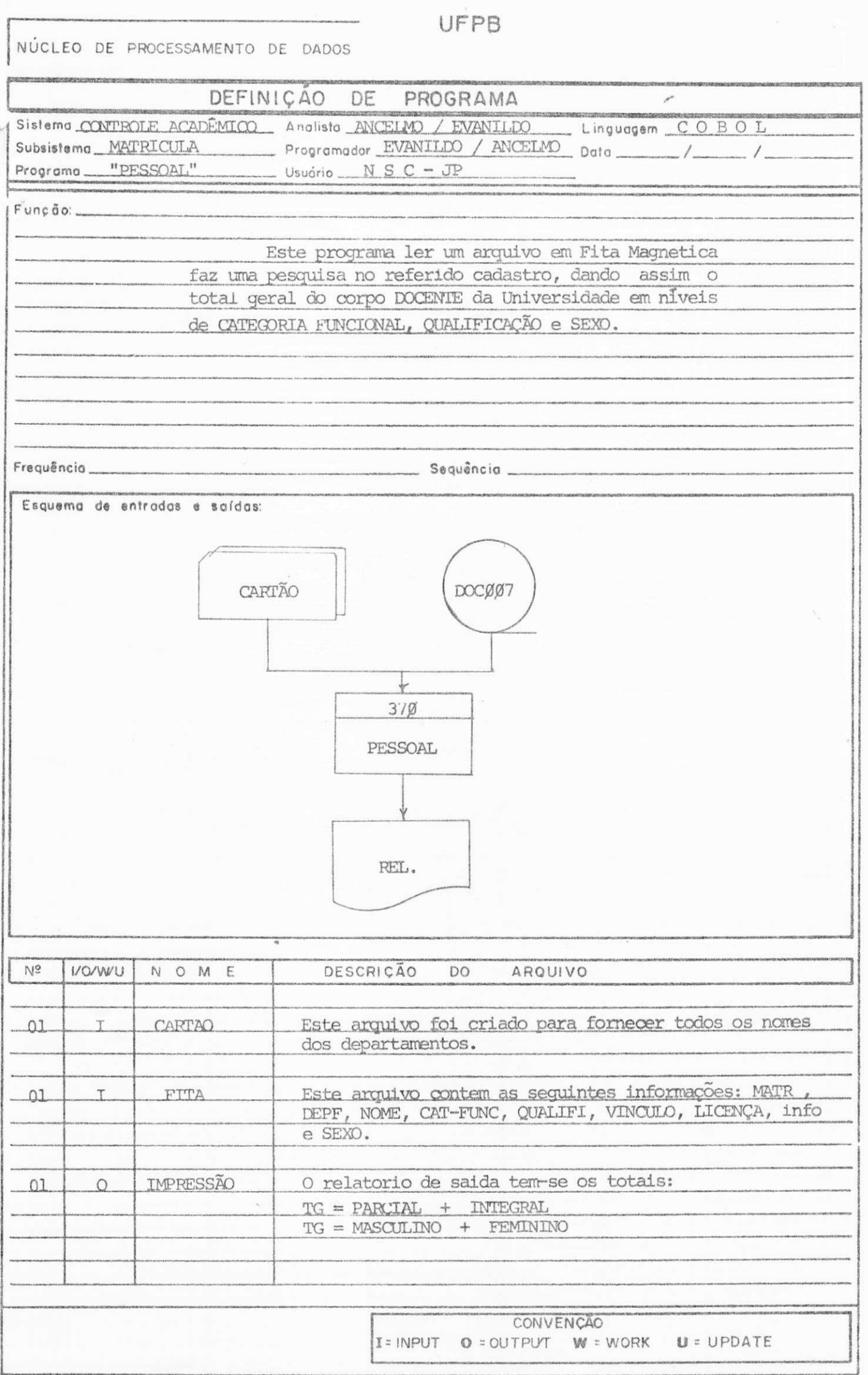

### **CONCLUSA O**

0 **Estagio Supervisionado, concluido no momento, foi de suma e vital importancia durante todo o perTodo do Curso de Processamento de Dados. Com a efetivagao dessa tarefa, pude** *a*  **proveitar a oportunidade, para colocar em funcionamento tudo** *a*  **quilo que observei durante o decorrer do Curso ora concluido.** 

**Os tres meses em exercTcios, conquanto tenha sido um espago muito pequeno, para se ganhar maior experiencia a um complemento assimilamento de um vasto campo e enraizado como o de Processamento de Dados, foram primordiais para as atividade das fungoes que tern carater desde a Perfuragao de cartoes a Ana lise , aliando desta maneira, condigoes de conviver ativamente dos problemas que existem em um Centro de Processamento de Dados (CPD) , na parte exterior das salas de aula.** 

**Concluindo deixo meus agradecimentos de forma espe\_ cial a todos os que de forma direta ou indireta,contribuiram so\_ bre-maneira para o termino do meu curso.** 

**Aos professores que de forma intelectual mostraram**  seu conhecimentos para o nosso assimilamento, enfim generalizan **do a todos indistintamente.** 

Evaulaton barrence de four

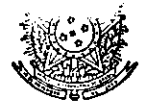

#### SERVICO PUBLICO FEDERAL

**UNIVERSI DADE FEDERAL DA PARAIBA NOCLEO SETORIAL DE COMPUTAgAO-JP** 

**NSC/OF/NV 075/78 \_ \_ , . \_ in ^ <sup>G</sup>' ' ' Joao Pessoa, 26 de }unho de 1978** 

**Do : Coordenador do Nucleo Setoria l de Computagao-JP Ao : Coordenador do Curso de Formagao de Tecn5logos em Processamento de Dados** 

### **Senhor Coordenador:**

**Estamos confirmando a V. Sa., cumprimento do estagi o supervisionad o por part e de EVANILDO NOGUEIRA DE SOUZA , no perlodo compreendido entr e 01.02 a 01.05.78.,** 

**0 estagi o consisti u de trabalh o junt o ao nos**  so Nucleo Setorial de Computação-JP, no desenvolvimento de traba **lho s de projeto , programagao e implantagao de um Subsistema na are a do sistem a Control e Academico da UFPB, projetad o par a o si s tema IBM 370/145.** 

**0 referid o estagiari o teve comportamento ' exemplar e conduta elogiavel , desenvolvendo relacionamento sadi o e conquistando o respeito e amizade de todos.** 

**Tecnicamente desenvolveu com bom aproveita** mento as funções e responsabilidade que lhe foram conferidas, de **mostrando iniciativ a e dedicagao alem do necessari o conhecimento par a desenvolve r o tip o de trabalh o proposto.** 

**De uma forma gera l exist e razoave l desnivel ' entr e os conhecimentos adquirido s nas escola s e as necessidade s**  praticas de um Centro ou Organização. Isto dificulta o rendimento a curto prazo dos recem-concluidos.

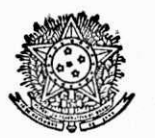

## SERVICO PUBLICO FEDERAL **UNIVERSIDADE FEDERAL DA PARAlBA NUCLEO SETORIAL DE COMPUTAg&O-JP**

**- fl . 02 -**

Contudo o referido estagiário soube superar **esta s dificuldade s e oferece r ao nosso Nucleo, em curt o periodo**  de tempo, resultados de seu trabalho.

**Nesta oportunidade, renovamos os protestos ' de estim a e consideragao.** 

**Hermes Pessoa Filho** 

**Coordenador do NSC-JP**